# Package 'BiCausality'

May 26, 2022

Title Binary Causality Inference Framework

Version 0.1.1

Maintainer Chainarong Amornbunchornvej <grandca@gmail.com>

**Description** A framework to infer causality on binary data using techniques in frequent pattern mining and estimation statistics. Given a set of individual vectors  $S = \{x\}$  where  $x(i)$  is a realization value of binary variable i, the framework infers empirical causal relations of binary variables i,j from S in a form of causal graph  $G=(V,E)$  where V is a set of nodes representing binary variables and there is an edge from i to  $\mathbf{j}$  in E if the variable i causes  $\mathbf{j}$ . The framework determines dependency among variables as well as analyzing confounding factors before deciding whether i causes j. The publication of this package is at  $\langle \ar{Xiv:} 2205.06131 \rangle$ .

License MIT + file LICENSE

URL <https://github.com/DarkEyes/BiCausality>

BugReports <https://github.com/DarkEyes/BiCausality/issues>

**Depends** R  $(>= 3.5.0)$ 

Encoding UTF-8

LazyData TRUE

Suggests knitr, rmarkdown, markdown, igraph

VignetteBuilder knitr

RoxygenNote 7.1.2

NeedsCompilation no

Author Chainarong Amornbunchornvej [aut, cre] (<<https://orcid.org/0000-0003-3131-0370>>)

Repository CRAN

Date/Publication 2022-05-26 13:30:15 UTC

# R topics documented:

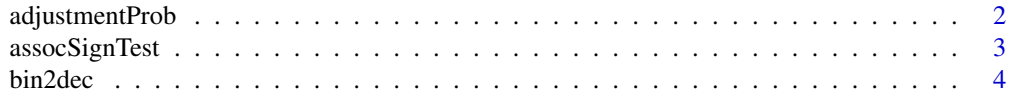

# <span id="page-1-0"></span>2 adjustmentProb

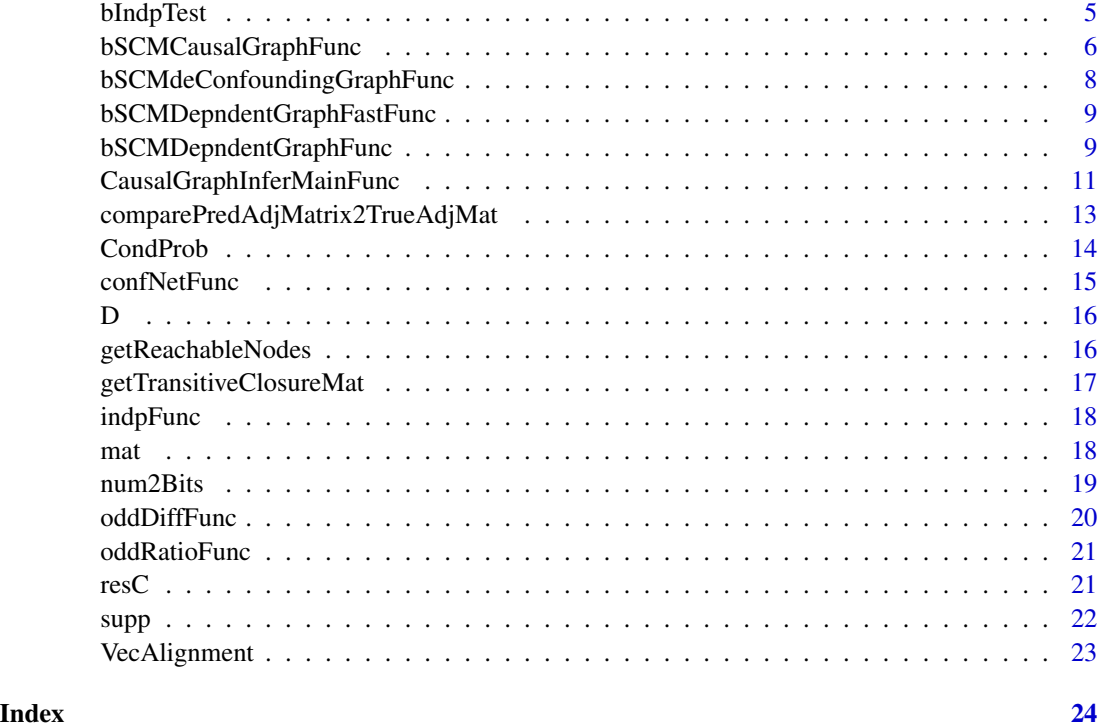

adjustmentProb *adjustmentProb function*

# Description

This function evaluates the  $P(Y=yflagldo(X=xflag))$  given only marginal distributions using parent adjustment method.

# Usage

```
adjustmentProb(EValHat, mat, yflag = 1, xflag = 1)
```
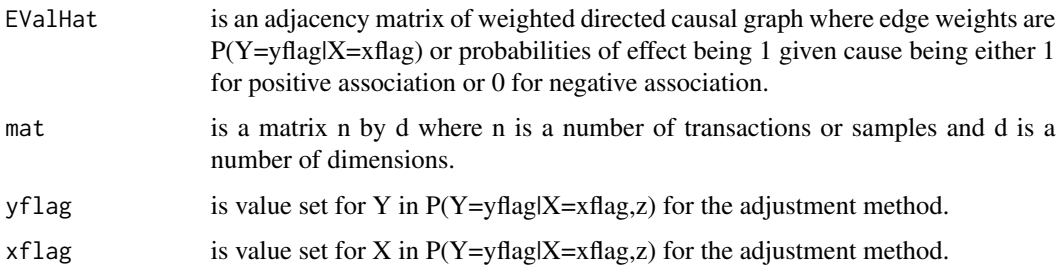

# <span id="page-2-0"></span>assocSignTest 3

# Value

This function returns an adjacency matrix of weighted directed causal graph where the edge weights are  $P(Y=yflag|do(X=xflag)$ ).

# Examples

adjustmentProb(resC\$CausalGRes\$EValHat,mat)

assocSignTest *indpFunc function*

# Description

This function provides association signs (positive/negative association) inference between i and j. If there is a positive association, it implies i and j trend to have a similar value. For a negative association, however, i and j trend to have an opposite value.

#### Usage

```
assocSignTest(mat, i, j, z = c(), alpha = 0.05, IndpThs = 0.05, nboot = 100)
```
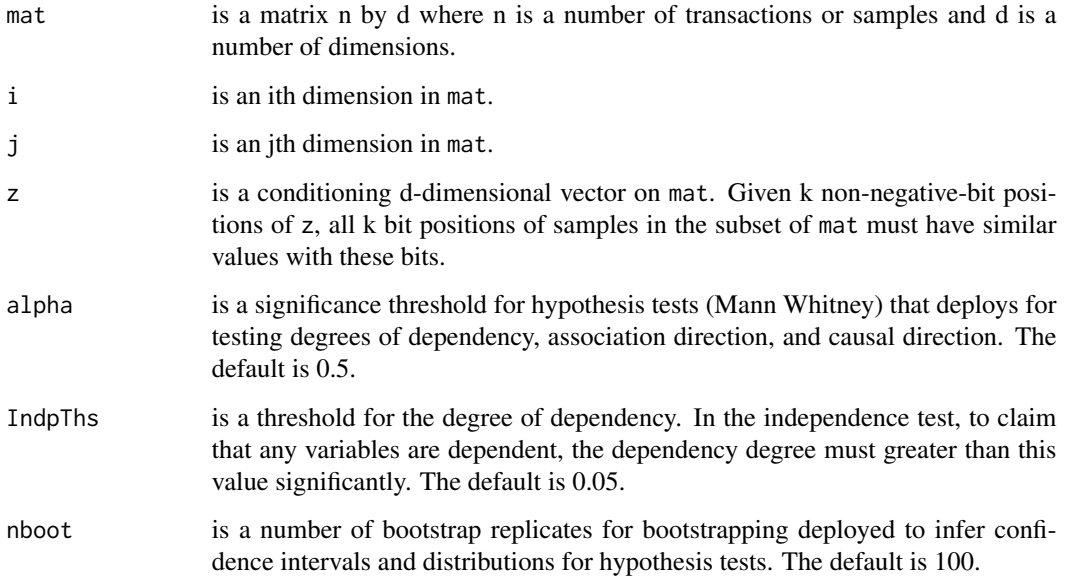

<span id="page-3-0"></span>This function returns results of inference of association signs (positive/negative association) between i and j.

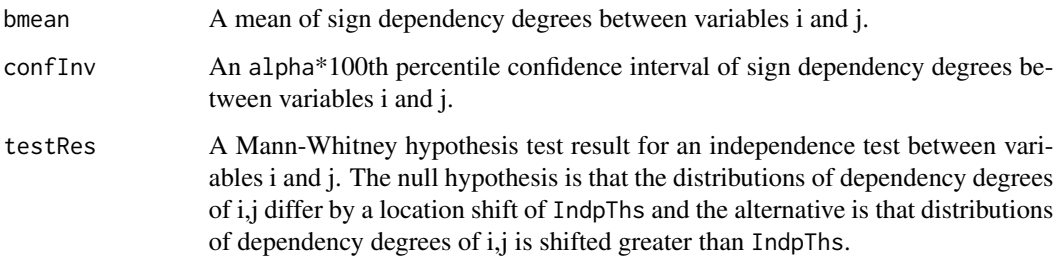

# Examples

assocSignTest(mat=mat,i=1,j=2)

bin2dec *bin2dec function*

# Description

This function convertes a binary vector into its decimal value.

# Usage

bin2dec(X)

# Arguments

X is a binary vector where X[i] is the ith bit of vector.

# Value

This function returns a decimal value of X.

# Examples

bin2dec(X=c(1,1,1,0))

<span id="page-4-0"></span>

This function infers dependency for a pair of variables i,j with bootstrapping.

# Usage

```
bIndpTest(
 mat,
  i,
 j,
  z = c(),
 alpha = 0.05,
 IndpThs = 0.05,
 nboot = 100,pflag = FALSE
)
```
# Arguments

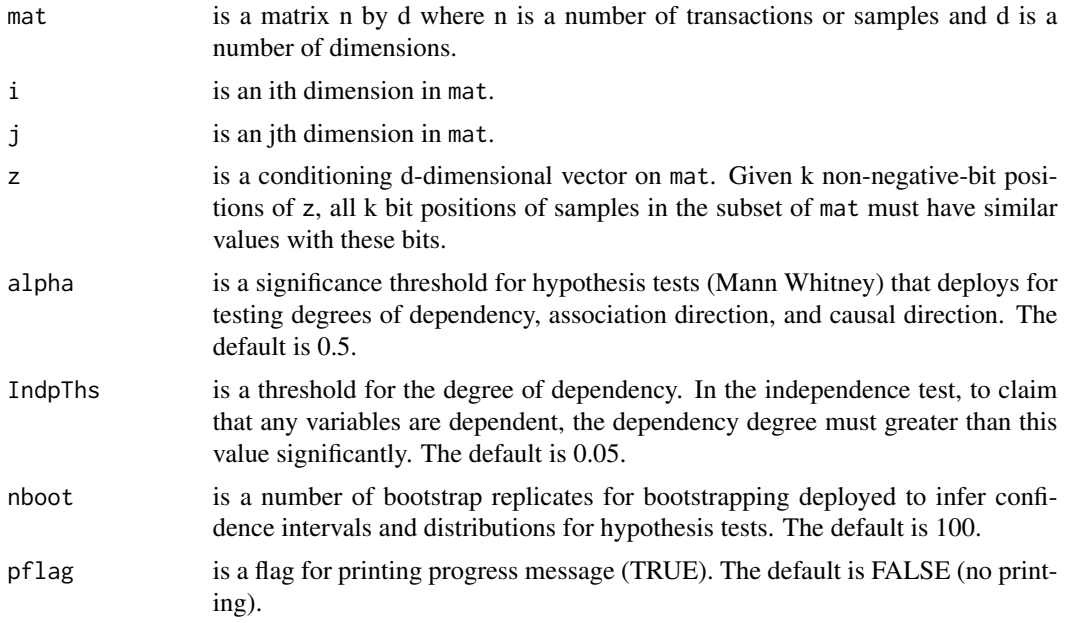

# Value

This function returns results of dependency inference between i and j.

bmean A mean of dependency degrees between variables i and j.

<span id="page-5-0"></span>![](_page_5_Picture_137.jpeg)

# Examples

bIndpTest(mat=mat,i=1,j=2)

bSCMCausalGraphFunc *bSCMCausalGraphFunc function*

# Description

This function infers a causal graph from a result of confounding factor filtering by bSCMdeConfoundingGraphFunc().

# Usage

```
bSCMCausalGraphFunc(E1, Dboot, alpha = 0.05, SignThs = 0.05, CausalThs = 0.25)
```
![](_page_5_Picture_138.jpeg)

This function returns causal inference results from E1 matrix that is an output of bSCMdeConfoundingGraphFunc.

![](_page_6_Picture_159.jpeg)

bSCMCausalGraphFunc(resC\$ConfoundRes\$E1,resC\$depRes\$Dboot)

<span id="page-7-0"></span>bSCMdeConfoundingGraphFunc

*bSCMdeConfoundingGraphFunc function*

# Description

This function removes any association/dependency of variables i,j that have any confounding factor k s.t. given k, i and j are independent.

# Usage

```
bSCMdeConfoundingGraphFunc(dat, IndpThs = 0.05, alpha = 0.05)
```
# Arguments

![](_page_7_Picture_110.jpeg)

# Value

This function returns an adjacency matrix of dependencies that have no confounding factors.

![](_page_7_Picture_111.jpeg)

# Examples

bSCMdeConfoundingGraphFunc(resC\$depRes)

<span id="page-8-0"></span>bSCMDepndentGraphFastFunc

*bSCMDepndentGraphFastFunc function*

#### Description

This function infers dependencies for all pairs of variables without bootstrapping.

#### Usage

```
bSCMDepndentGraphFastFunc(mat, IndpThs = 0.05)
```
# Arguments

![](_page_8_Picture_98.jpeg)

#### Value

This function returns results of dependency inference among variables.

![](_page_8_Picture_99.jpeg)

# Examples

```
bSCMDepndentGraphFastFunc(mat)
```
bSCMDepndentGraphFunc *bSCMDepndentGraphFunc function*

# Description

This function infers dependencies for all pairs of variables with bootstrapping.

# Usage

```
bSCMDepndentGraphFunc(
 mat,
 nboot = 100,alpha = 0.05,
 IndpThs = 0.05,
 pflag = FALSE
)
```
# Arguments

![](_page_9_Picture_169.jpeg)

# Value

This function returns results of dependency inference among variables.

![](_page_9_Picture_170.jpeg)

## <span id="page-10-0"></span>CausalGraphInferMainFunc 11

Dboot A list of Ds (aligned list of transactions) that are generated from sampling with replacement on input samples (mat) nboot times.

#### Examples

bSCMDepndentGraphFunc(mat, nboot=50)

CausalGraphInferMainFunc

*CausalGraphInferMainFunc function*

# Description

A framework to infer causality on binary data using techniques in frequent pattern mining and estimation statistics. Given a set of individual vectors  $S=x$  where  $x(i)$  is a realization value of binary variable i, the framework infers empirical causal relations of binary variables i,j from S in a form of causal graph G=(V,E) where V is a set of nodes representing binary variables and there is an edge from i to j in E if the variable i causes j. The framework determines dependency among variables as well as analyzing confounding factors before deciding whether i causes j.

Note that all statistics (e.g. means) and confidence intervals as well as hypothesis testing are inferred by bootstrapping.

#### Usage

```
CausalGraphInferMainFunc(
  mat,
  alpha = 0.05,
  nboot = 100,IndpThs = 0.05,
  CausalThs = 0.1)
```
![](_page_10_Picture_163.jpeg)

This function returns causal inference results. #TODO: provide list of results.

![](_page_11_Picture_195.jpeg)

```
CausalGRes$causalInfo[['i,j']]$CDirConfInv
```
An alpha\*100th percentile confidence interval of estimated causal direction degree of i cause j.

CausalGRes\$causalInfo[['i,j']]\$CDirmean

A mean-estimated-causal-direction degree of i cause j.

#### CausalGRes\$causalInfo[['i,j']]\$testRes2

A Mann-Whitney hypothesis test result for existence of causal direction. The null hypothesis is that the distributions of causal-direction degrees of i,j differ by a location shift of CausalThs and the alternative is that distributions of causaldirection degrees of i,j is shifted greater than CausalThs.

#### CausalGRes\$causalInfo[['i,j']]\$testRes1

A Mann-Whitney hypothesis test result for existence of association by odd differences from oddDiffFunc(). The null hypothesis is that the distributions of absolute odd difference of i,j differ by a location shift of IndpThs and the alternative is that distributions of absolute odd difference of i,j is shifted greater than IndpThs.

#### CausalGRes\$causalInfo[['i,j']]\$sign

A direction of i,j association: 1 for positive, 0 for negative, and -1 for no association.

#### CausalGRes\$causalInfo[['i,j']]\$SignConfInv

An alpha\*100th percentile confidence interval of i,j odd difference from bootstrapping.

CausalGRes\$causalInfo[['i,j']]\$Signmean

A mean of i,j odd difference from bootstrapping.

#### Examples

resC<-CausalGraphInferMainFunc(mat = mat, nboot =50)

comparePredAdjMatrix2TrueAdjMat

*comparePredAdjMatrix2TrueAdjMat*

#### **Description**

comparePredAdjMatrix2TrueAdjMat is a support function that can compare two adjacency matrices: ground-truth and inferred matrices.

# Usage

comparePredAdjMatrix2TrueAdjMat(trueAdjMat, adjMat)

![](_page_12_Picture_158.jpeg)

This function returns a list of precision prec, recall rec, and F1 score F1 of inferred vs. groundtruth matrices.

#### Examples

```
# Generate simulation data
G<-matrix(FALSE,10,10) # groundtruth
G[1,c(4,7,8,10)]<-TRUE
G[2,c(5,7,9,10)]<-TRUE
G[3,c(6,8,9,10)]<-TRUE
comparePredAdjMatrix2TrueAdjMat(trueAdjMat=G,adjMat=G)
```
CondProb *CondProb function*

#### Description

This function computes a confidence value of y given c or conf $(y|z)$  from an aligned list D. For  $any[1],z[j],$  their values are -1 by default. The function computes the numbers of transactions that satisfy the following conditions.

- 1. All transactions must have values at any k position equal to  $z[k]$  for any  $z[k]$  that is not -1. Let count be the number of these transactions in D.
- 2. All transactions must have values at any k position equal to either  $z[k]$  or  $y[k]$  that is not -1. Let countTotal be the number of these transactions in D.

#### Usage

CondProb(D, y, z)

#### **Arguments**

![](_page_13_Picture_246.jpeg)

# Value

This function returns the ratio condP=count/countTotal, which is the confidence of y given z.

![](_page_13_Picture_247.jpeg)

<span id="page-13-0"></span>

#### <span id="page-14-0"></span>confNetFunc 15

![](_page_14_Picture_181.jpeg)

#### Examples

```
d=10 # dimensions of example vectors
z<-numeric(d)-1
y<-numeric(d)-1
y[1]<-c(1)
z[c(2,3)]<-c(1,1)
CondProb(BiCausality::D,y=y,z=z)$condP # conf(inx1 is 1 |inx 2,3 are 1 ) y|z
```
confNetFunc *confNetFunc function*

#### Description

This function Computes a confidence network in data mining. Given a set of n transactions or samples in mat s.t. each transaction has d binary items. The conf(mat[,j]=1|mat[,i]=1) is a ratio of a number of samples in jth and ith dimensions that have values equal to one divided by a number of samples in the ith dimension that has a value equal to one. The confNetFunc computes the network where the nodes are dimensions and the edge weights are conf(mat[,j]=1|mat[,i]=1) for any directed edge from i to j.

#### Usage

confNetFunc(mat, ths =  $0.1$ )

# Arguments

![](_page_14_Picture_182.jpeg)

#### Value

This function returns a binary adjacency matrix confNet and the weighted adjacency matrix confValMat.

![](_page_14_Picture_183.jpeg)

#### Examples

res<-confNetFunc(mat)

A dataset containing simulated data that is used for examples in the package.

The D is an aligned list of transactions that was converted by using D<-VecAlignment(mat).

#### Usage

D

#### Format

An aligned list of a matrix with 200 samples and 10 dimensions generated from Bernoulli distribution.

D It is an aligned list of transactions that was converted from mat.

getReachableNodes *getReachableNodes function*

### Description

getReachableNodes is a support function for inferring reachable nodes that have some directed path to a node targetNode. This function uses Breadth-first search (BFS) algorithm.

#### Usage

getReachableNodes(adjMat, targetNode)

#### Arguments

![](_page_15_Picture_120.jpeg)

#### Value

This function returns a set of node IDs that have some directed path to a node targetNode.

<span id="page-15-0"></span>

# <span id="page-16-0"></span>getTransitiveClosureMat 17

## Examples

# Given an example of adjacency matrix A<-matrix(FALSE,5,5) A[2,1]<-TRUE A[c(3,4),2]<-TRUE A[5,3]<-TRUE # Get a set of reachable nodes of targetNode.

followers<-getReachableNodes(adjMat=A,targetNode=1)

getTransitiveClosureMat

*getTransitiveClosureMat function*

### Description

getTransitiveClosureMat is a support function for inferring a transitive-closure adjacency matrix.

#### Usage

getTransitiveClosureMat(adjMat)

#### Arguments

![](_page_16_Picture_106.jpeg)

# Value

This function returns a transitive-closure adjacency matrix.

#### Examples

```
# Given an example of adjacency matrix
A<-matrix(FALSE,5,5)
A[2,1]<-TRUE
A[c(3,4),2]<-TRUE
A[5,3]<-TRUE
# Get a set of reachable nodes of targetNode.
```
trsClosureMat<-getTransitiveClosureMat(adjMat=A)

<span id="page-17-0"></span>

This function computes the degree of dependency between variables. Let i and j be variables, if they are independent, then  $|p(i,j) - p(i)*p(j)|$  should be zero. Given the samples in the n by d matrix mat where n is a number of samples and d is a number of dimensions, an aligned list of transactions D is computed by D<-VecAlignment(mat).

# Usage

 $indpFunc(D, i, j, z = c())$ 

# Arguments

![](_page_17_Picture_129.jpeg)

# Value

This function returns the degree of dependency between variables: zero implies both variables are independent, and non-zero value implies the degree of dependency (higher implies more dependent degree).

#### Examples

indpFunc(D,i=1,j=2)

mat *A simulation dataset*

#### <span id="page-18-0"></span>num2Bits 19

#### **Description**

A dataset containing simulated data that is used for examples in the package. The matrix mat is generated by the following code.

seedN<-2022

n<-200 # 200 individuals

 $d$  <-10  $# 10$  variables

mat<-matrix(nrow=n,ncol=d) # the input of framework

#Simulate binary data from Bernoulli distribution distribution where the probability of value being 1 is 0.5.

```
for(i in seq(n)) { set.seed(seedN+i)
```
 $mat[i, ] \leq rbinom(n=d, size=1, prob=0.5)$ 

 $mat[, 1]$  <-mat $[, 2]$  | mat $[, 3]$  # 1 causes by 2 and 3

 $mat[, 4]$  <-mat $[, 2]$  | mat $[, 5]$  # 4 causes by 2 and 5

 $mat[, 6]$  <-  $mat[, 1]$  |  $mat[, 4]$  # 6 causes by 1 and 4

#### Usage

mat

#### Format

A matrix with 200 samples and 10 dimensions generated from Bernoulli distribution.

mat It is a 200 by 10 matrix where n is a number of transactions or samples and d is a number of dimensions. ...

num2Bits *num2Bits function*

#### Description

Given a natural number and number of bits, the function provides an n-dimensional vector of bits that represents num. The ith bits of binary vector represents the ith bit of num. For example, if vec<-num2Bits(num=2,n=4), the first bit vec[1] is 0 and the second bit vec[2] is 1.

#### Usage

num2Bits(num, n = 32)

![](_page_18_Picture_188.jpeg)

<span id="page-19-0"></span>This function returns an n-dimensional vector of bits that represents num.

#### Examples

```
num2Bits(num=10,n=4)
```
oddDiffFunc *oddDiffFunc function*

#### Description

Given the samples in the n by d matrix mat where n is a number of samples and d is a number of dimensions. This function computes an odd difference value of variables of ith and jth dimensions from a given an aligned list of transactions D (compute by D<-VecAlignment(mat)).

#### Usage

oddDiffFunc(D, i, j,  $z = c()$ )

# Arguments

![](_page_19_Picture_139.jpeg)

#### Value

This function returns an odd difference value of variables of ith and jth dimensions from D.

# Examples

oddDiffFunc(D,i=1,j=2)

<span id="page-20-0"></span>

Given the samples in the n by d matrix mat where n is a number of samples and d is a number of dimensions. This function computes an odd ratio value of variables of ith and jth dimensions from a given an aligned list of transactions D (compute by D<-VecAlignment(mat)).

#### Usage

oddRatioFunc(D, i, j,  $z = c()$ , slack = 0.001)

# Arguments

![](_page_20_Picture_151.jpeg)

#### Value

This function returns an odd ratio value of variables of ith and jth dimensions from D.

#### Examples

```
oddRatioFunc(D,i=1,j=2)
```
resC *An example of causal inference result*

# Description

A dataset containing a result of causal inference from simulated data that is used for examples in the package.

#### Usage

resC

# Format

A result of causal inference using mat as an input.

resC It is a result of causal inference using simData\$mat as an input by running resC<-BiCausality::CausalGraphInferM  $=$  mat, CausalThs=0.1, nboot =50, IndpThs=0.05)..

supp *supp function*

# Description

This function computes a support value from a matrix X given a values.

# Usage

supp(X, values)

# Arguments

![](_page_21_Picture_130.jpeg)

#### Value

This function returns the support of values in X by counting the ratio of how many samples in X are similar to values

# Examples

```
x \le - rbinom(n=100, size=1, prob=0.5)
ny<-rbinom(n=100, size=1, prob=0.25)
y \leq x \mid nysupp(X=cbind(x,y),values=c(1,1))
```
<span id="page-21-0"></span>

<span id="page-22-0"></span>This function rearranges the samples in the mat into an aligned list of transactions, which is mainly used by other functions in the package. Suppose  $\text{mat}[i,]$  is a binary vector we are interested, we use A<-bin2dec(mat[i,]) to store the decimal value of mat[i,] in A. Then, we call D[[A]]\$count to get number of samples in mat that are similar to mat[i,] and the  $D[[A]]$ \$name is mat[i,].

#### Usage

VecAlignment(mat)

#### Arguments

mat is a matrix n by d where n is a number of transactions or samples and d is a number of dimensions.

#### Value

This function returns an aligned list of transactions D, is an aligned list of transactions that was converted from any matrix n by d mat.

# Examples

```
VecAlignment(mat=mat)
```
# <span id="page-23-0"></span>Index

∗ datasets D, [16](#page-15-0) mat, [18](#page-17-0) resC, [21](#page-20-0) adjustmentProb, [2](#page-1-0) assocSignTest, [3](#page-2-0) bin2dec, [4](#page-3-0) bIndpTest, [5](#page-4-0) bSCMCausalGraphFunc, [6](#page-5-0) bSCMdeConfoundingGraphFunc, [8](#page-7-0) bSCMDepndentGraphFastFunc, [9](#page-8-0) bSCMDepndentGraphFunc, [9](#page-8-0) CausalGraphInferMainFunc, [11](#page-10-0) comparePredAdjMatrix2TrueAdjMat, [13](#page-12-0) CondProb, [14](#page-13-0) confNetFunc, [15](#page-14-0) D, [16](#page-15-0) getReachableNodes, [16](#page-15-0) getTransitiveClosureMat, [17](#page-16-0) indpFunc, [18](#page-17-0) mat, [18](#page-17-0) num2Bits, [19](#page-18-0) oddDiffFunc, [20](#page-19-0) oddRatioFunc, [21](#page-20-0) resC, [21](#page-20-0) supp, [22](#page-21-0) VecAlignment, [23](#page-22-0)